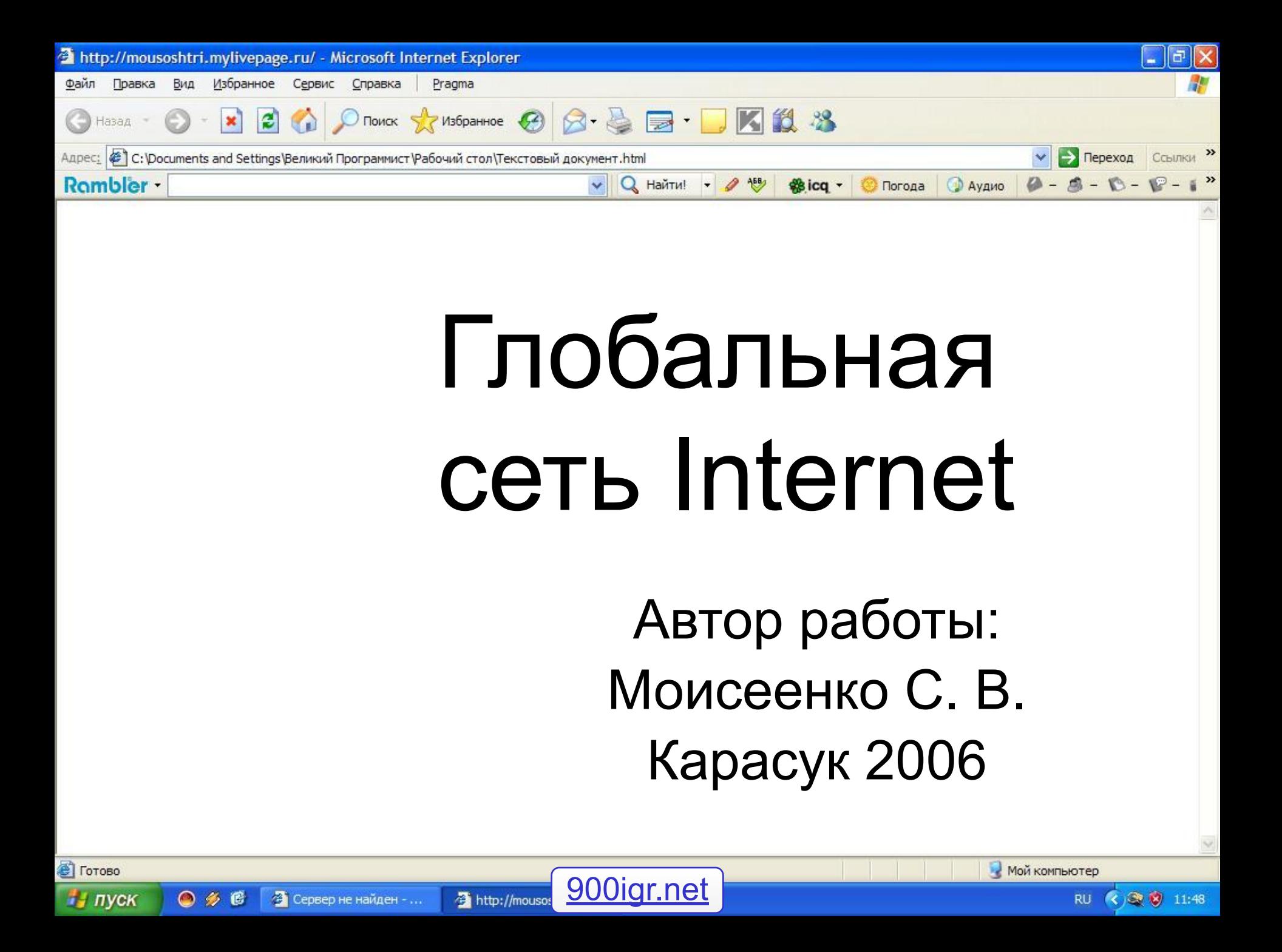

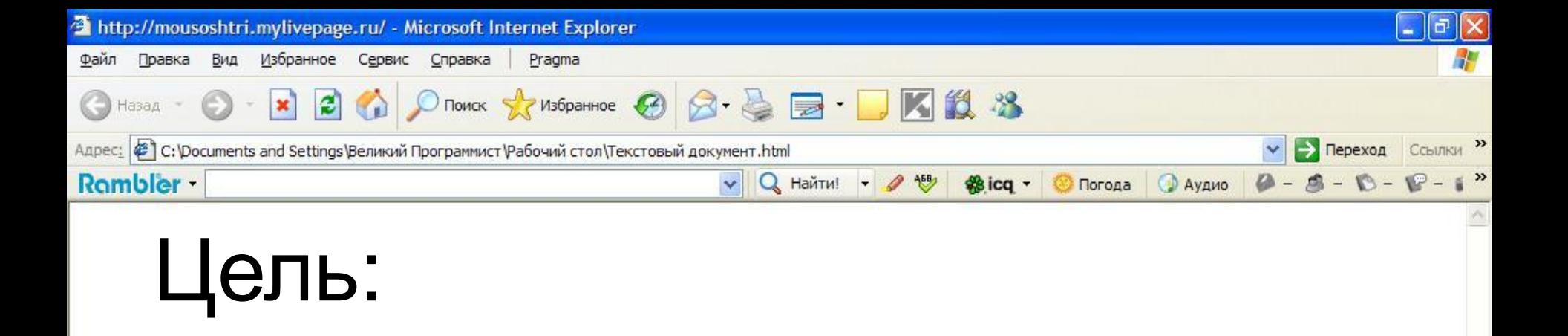

### Познакомиться с сетью Интернет. И выяснить уровень его распространения в нашей школе.

**RU** 

( → ● ● 11:48

**В** Готово

на пуск

 $O \nless E$ 

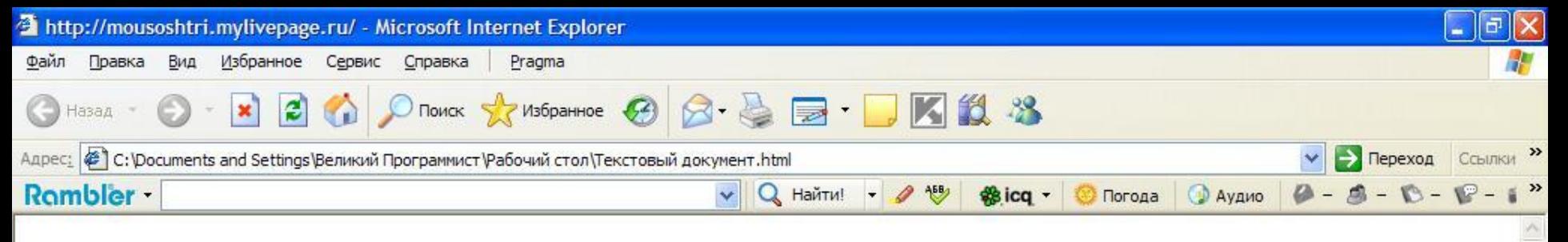

## Введение. Что такое локальные сети и глобальные сети?

**Локальная сеть** - коммуникационная система, состоящая из нескольких компьютеров, соединенных между собой посредством кабелей (телефонных линий, радиоканалов). В сети есть один компьютер, который является главным и называется сервером, а остальные компьютеры называются локальными.

 $O \nless E$ 

Мой компьютер

**RU** 

( 3 3 11:48

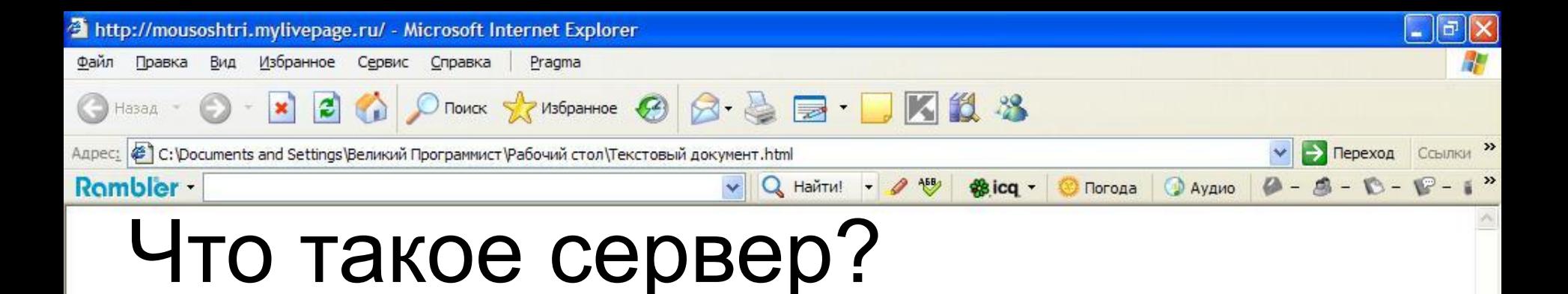

**Сервер** - специальный управляющий компьютер,

предназначенный для:

- 1*. хранения данных для всей сети.*
- *2. подключения периферийных устройств;*
- *3. централизованного управления всей сетью;*
- *4. определения маршрутов передачи сообщений;*

**В** Готово

и пуск

 $\bullet$  #  $\bullet$ 

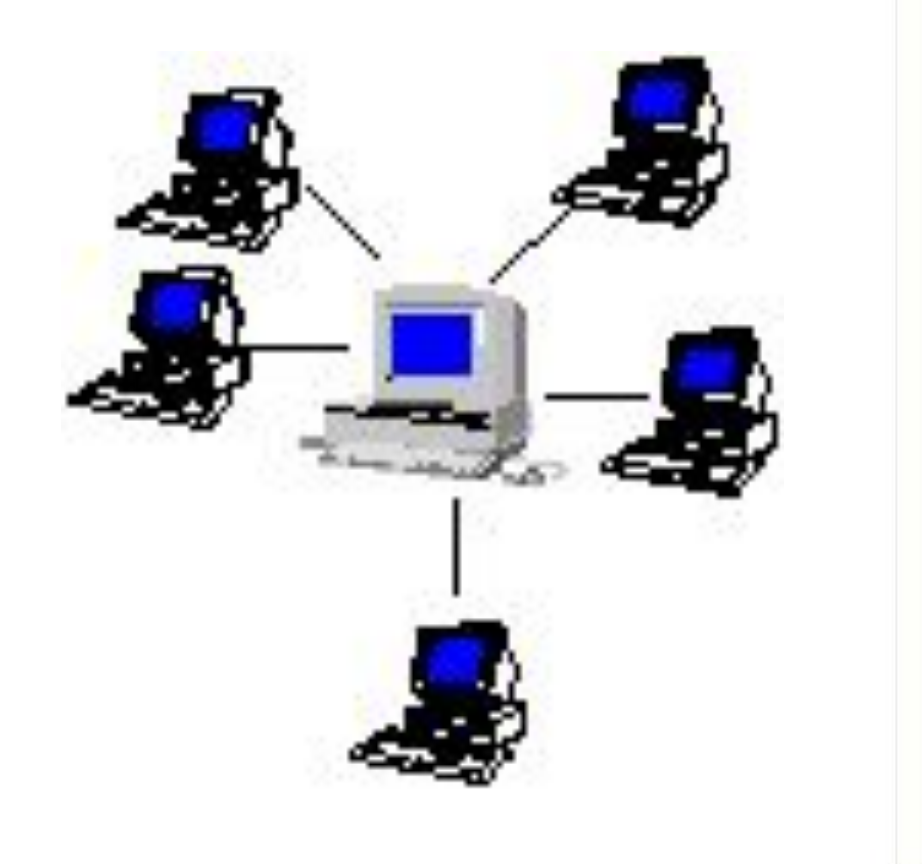

**RU** 

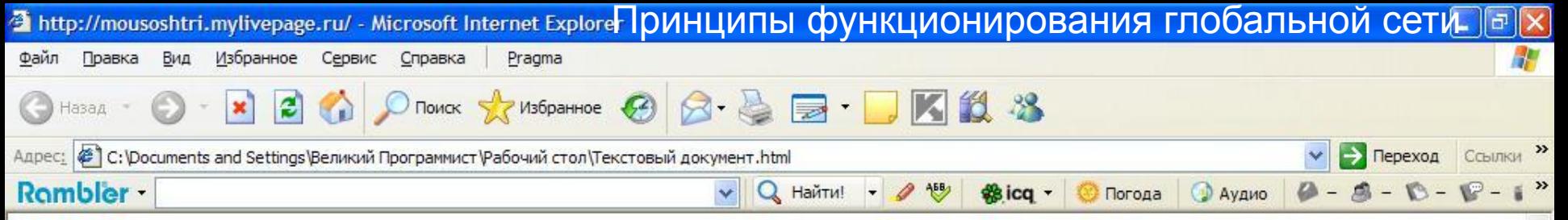

 Локальные компьютерные сети можно объединять друг с другом, даже если между ними очень большие расстояния.

- При соединении двух или более сетей между собой, возникает межсетевое объединение и образуется глобальная компьютерная сеть. **Глобальная сеть** – сложная структура, основанная на трех основных принципах:
- *■ Первый* наличие единого центра, ведающего координацией деятельности и развитием сети;
- *■ Второй* использование системы маршрутизации, позволяющей сообщению двигаться по цепочке узлов сети без дополнительного вмешательства человека;
- *■ Третий* применение единой стандартной адресации, делающей сеть «прозрачной» для внешних сетей, а последние доступными для любой

абонентской точки системы.

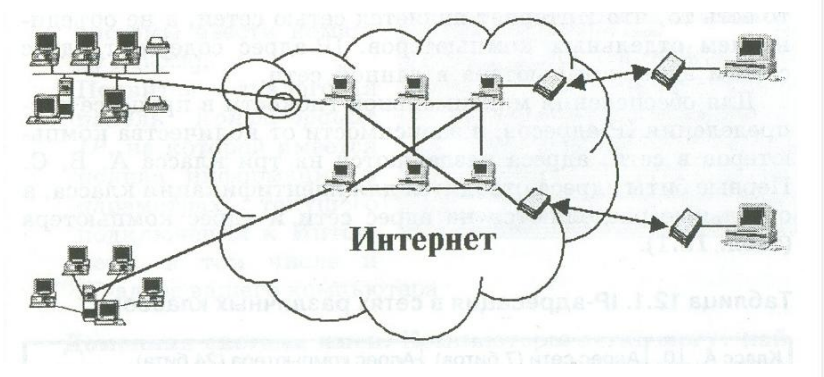

**В** Готово

и пуск

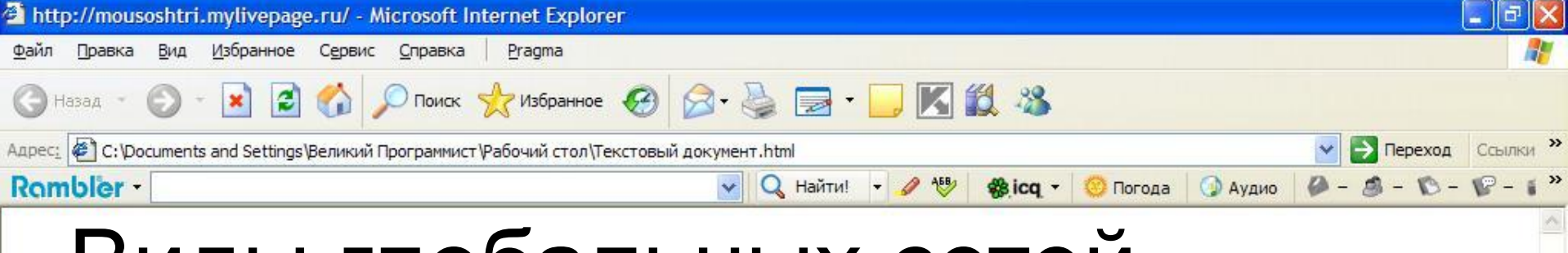

## Виды глобальных сетей.

http://mousoshtri.myl...

Разновидности глобальных сетей:

• Сервер не найден - ...

**В** Готово

и пуск

 $O \nless E$ 

1. Коммерческие – все услуги платные. Плата определяется временем работы пользователя в сети и количеством «перекаченной» им по сети информации (КБайтах). Тарифы определяются видом услуг. Отдельно взимается плата за регистрацию пользователя и подключение его к сети. (Россия – RelCom)

Мой компьютер

**RU** 

( 3 3 11:48

2. Некоммерческие – все услуги бесплатные.

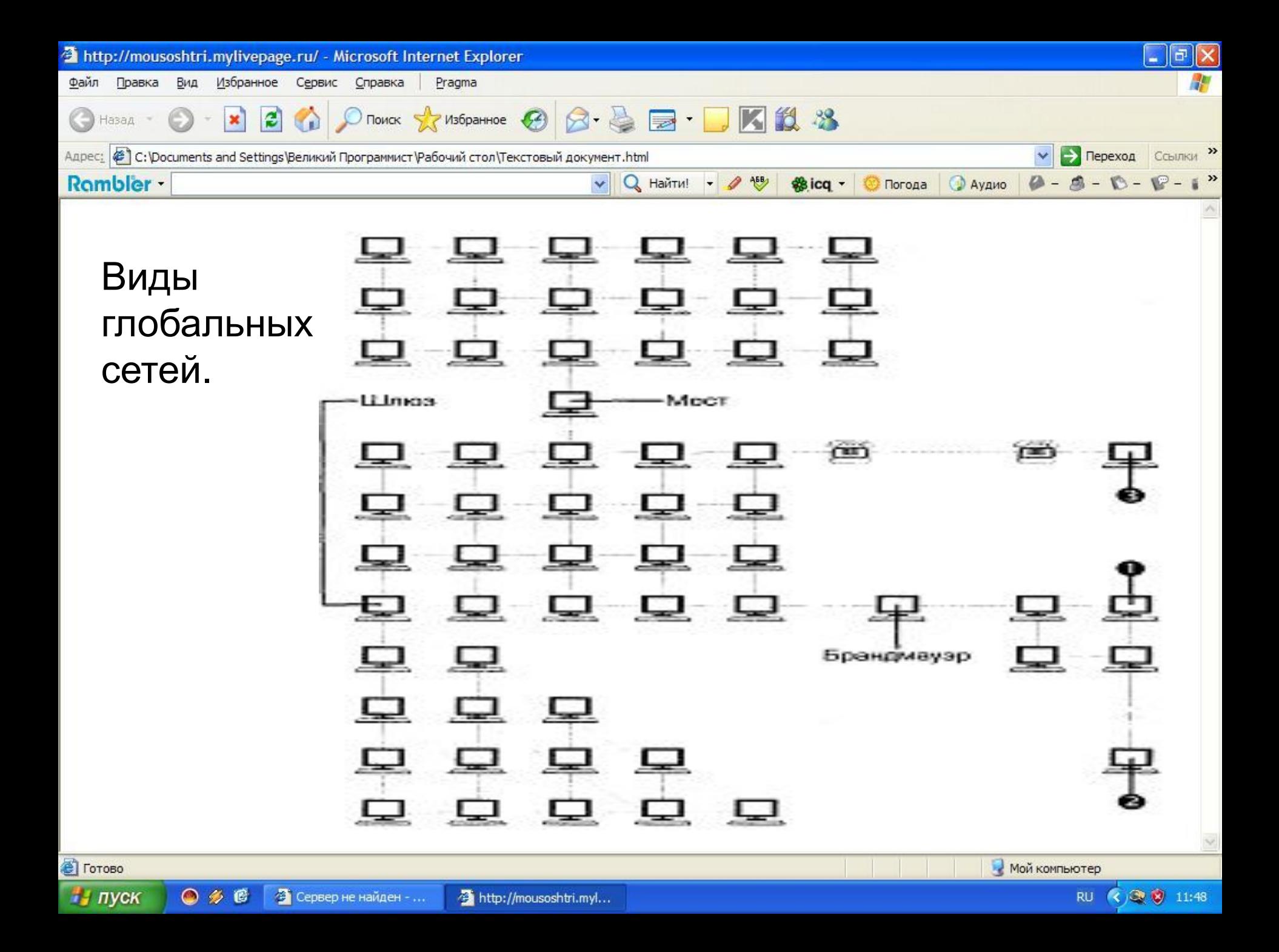

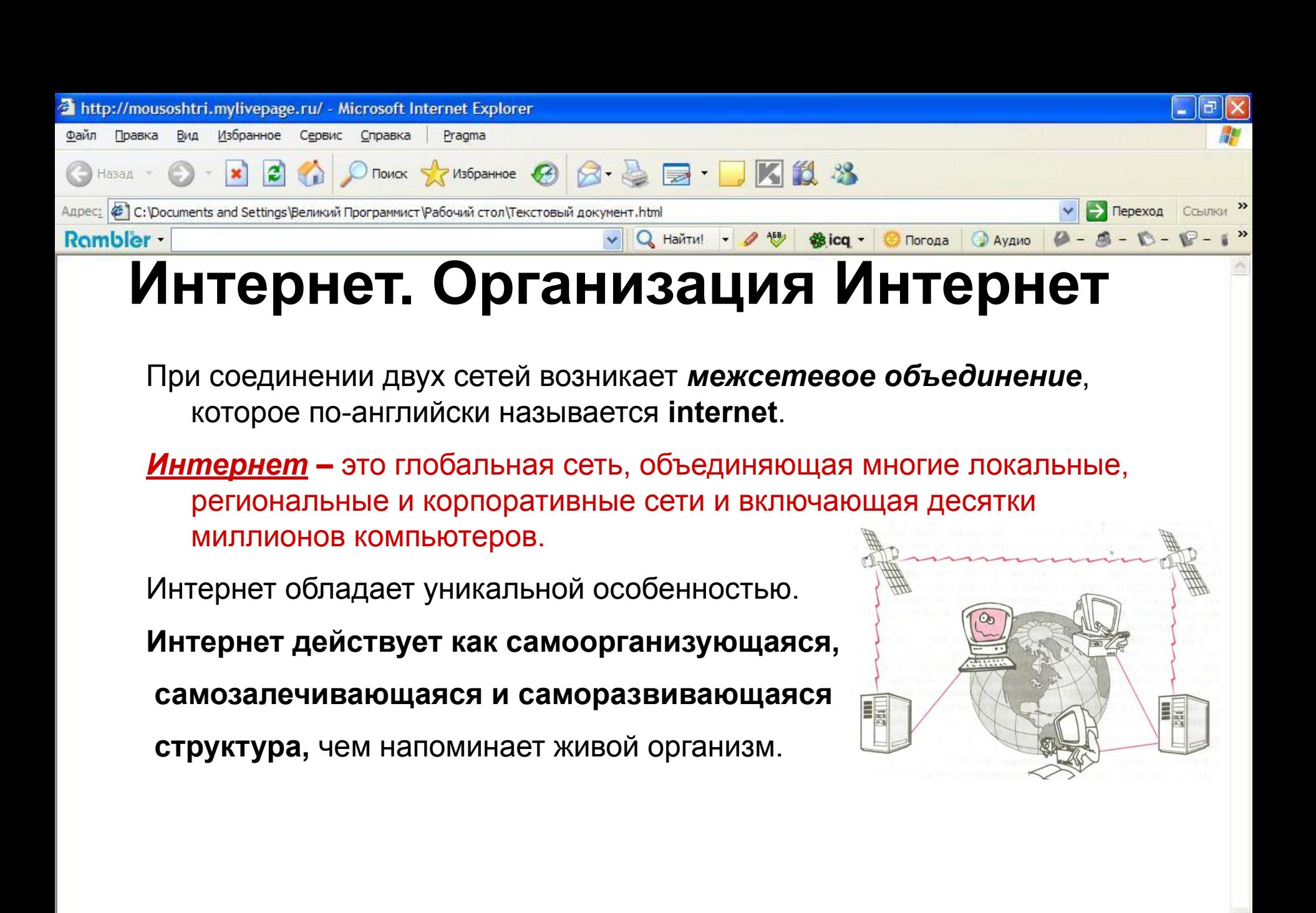

http://mousoshtri.myl...

Мой компьютер

**RU** 

3 8 11:48

**В** Готово

и пуск

 $\bullet$   $\bullet$   $\bullet$ 

• Сервер не найден - ...

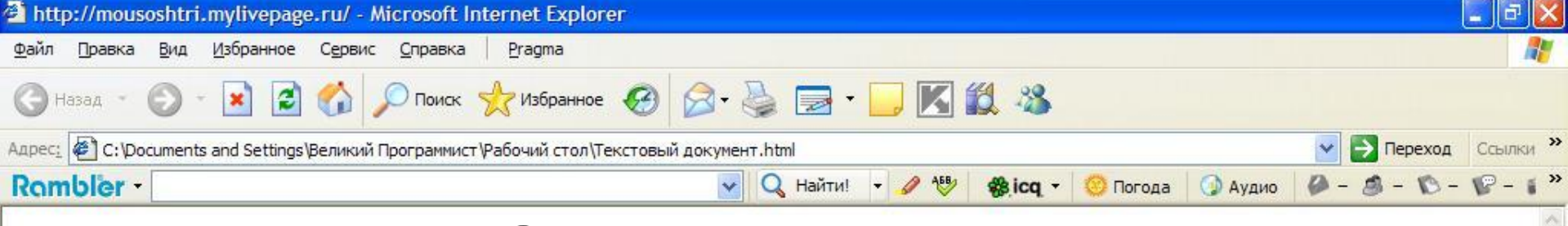

## **Интернет. Организация Интернет**

Единственная организация, как-то влияющая на работу всемирной Сети — это информационный центр Интернета (InterNIC). Он занимается выдачей адресов серверам Сети.

Для того чтобы сообщения от одного участника Интернета точно доставлялись к другому, нужно, чтобы у каждого сервера был свой уникальный адрес. Центр InterNIC выдает адреса и следит, чтобы ни

### не повторялись.

**В** Готово

 $\frac{1}{2}$  *nyck* 

 $O \nless C$ 

**RU** 

( 3 3 11:48

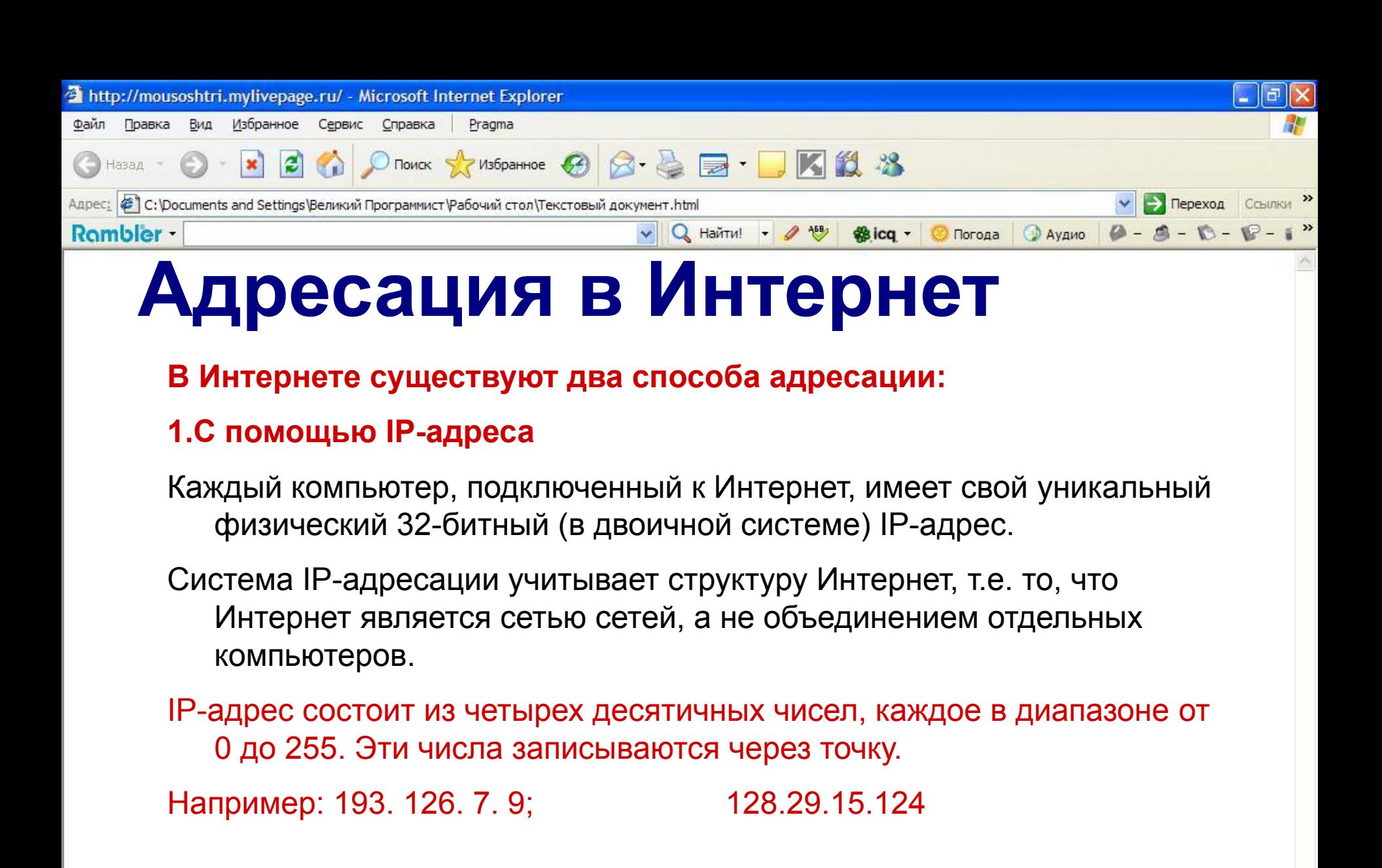

Мой компьютер

**RU** 

(○ 3 11:48

 $\bullet$   $\bullet$   $\bullet$ 

• Сервер не найден - ...

http://mousoshtri.myl...

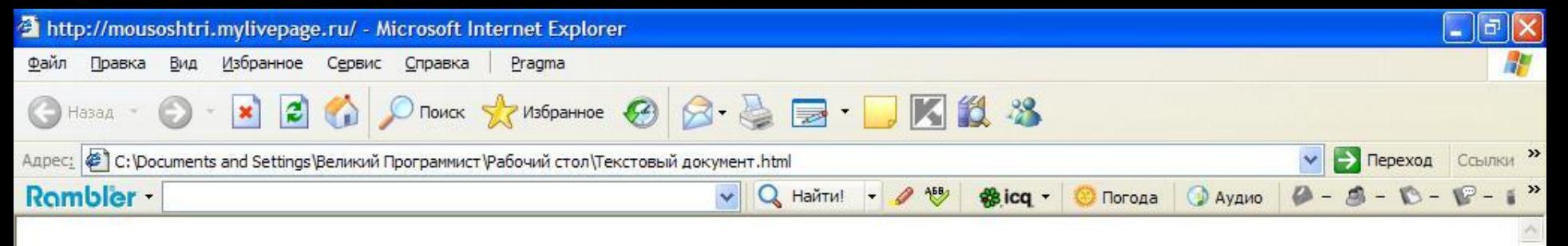

# **Адресация в Интернет**

Для обеспечения максимальной гибкости в процессе определения IP-адресов, в зависимости от количества компьютеров в сети, адреса разделяются на три класса А, В, С. Первые биты адреса отводятся для идентификации класса, а остальные разделяются на адрес сети и адрес компьютера.

#### **класс. адрес сети. адрес компьютера**

- & адреса класса А число от 0 до 127;
- & адреса класса В число от 128 до 191;
- & адреса класса С число от 192 до 223.

Достаточно просто определить по первому числу IP-адреса компьютера, его принадлежность к сети того или иного класса:

**RU** 

(<) 3 3 11:48

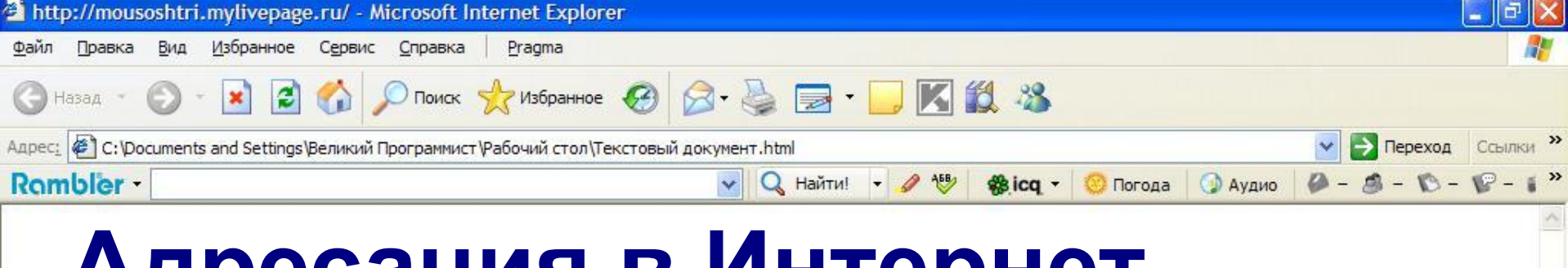

## **Адресация в Интернет**

#### **2. С помощью DNS (Доменной системы имен)**

Компьютеры легко могут найти друг друга по числовому IP-адресу, однако человеку запомнить числовой адрес нелегко, и для удобства была введена **Доменная Система Имен** (DNS – Domain Name System).

Доменная система имен ставит в соответствие числовому IP-адресу каждого компьютера уникальное доменное имя.

Доменные адреса присваиваются в Центре сетевой информации Интернет.

Доменное имя обычно состоит из двух- четырех слов, называемых доменам. Крайняя правая группа букв обозначает домен верхнего уровня.

Домены верхнего уровня бывают двух типов: **географические** (двухбуквенные – указывает на страну, в которой находится узел, и **административные** (трехбуквенные) – указывает тип или профиль организации, владельца сервера Интернет.

**В** Готово

и пуск

![](_page_12_Picture_57.jpeg)

![](_page_13_Picture_0.jpeg)

### **Услуги предоставляемые Интернет**

- Интернет предоставляет своим пользователям разнообразные услуги и возможности (сервисы).Перечислим основные.
	- <sup>∙</sup> Электронная почта (e-mail).
	- <sup>∙</sup> Системы телеконференций(USENET).
	- <sup>∙</sup> Информация(WWW,GOPHER).
	- <sup>∙</sup> Передача файлов(FTP).

**RU** 

**В** Готово

и пуск

![](_page_14_Picture_0.jpeg)

При использовании электронной почты каждому абоненту присваивается уникальный почтовый адрес, формат которого имеет вид: <имя\_пользователя>@<имя почтового сервера>

Пример:

 $\bullet$  #  $\bullet$ 

**В** Готово

и пуск

адрес школьного почтового ящика – shkola3.09@mail.ru

![](_page_14_Picture_4.jpeg)

Мой компьютер

**RU** 

∢ ③ 5 11:48

![](_page_15_Picture_0.jpeg)

![](_page_16_Picture_0.jpeg)

### **World Wide Web**

**В** Готово

и пуск

 $O \nless E$ 

**World Wide Web (WWW)**  гипертекстовая информационная система поиска ресурсов Интернета и доступа к ним.

Гипертекст — информационная структура, позволяющая устанавливать смысловые связи между элементами текста на экране компьютера таким образом, чтобы можно было легко осуществлять переходы от одного элемента к другому.

![](_page_16_Picture_4.jpeg)

![](_page_17_Picture_0.jpeg)

### **World Wide Web**

Система WWW построена на специальном протоколе передачи данных, который называется протоколом передачи гипертекста HTTP (читается «эйч-ти-ти-пи. Hyper Text Transfer Protocol). Все содержимое системы WWW состоит из WEB-страниц.

WEB – страницы- гипертекстовые документы системы World Wide Web. Они создаются с помощью языка разметки гипертекста **HTML**

**В** Готово

и пуск

 $O \nless E$ 

**RU** 

( 3 3 11:48

![](_page_18_Picture_0.jpeg)

![](_page_19_Picture_0.jpeg)

## Как выглядит структура страницы **HTML**

■ <!doctype html public "-//W3C//DTD HTML 4.0 Transitional//EN"> <html> <head><title> @MAIL.RU: почта, новости, работа, рассылки, развлечения. Почта @MAIL.RU - бесплатная почта #1 </title><meta NAME="DESCRIPTION"CONTENT="Национальная почтовая служба @Mail.ru - лучшая бесплатная почта. Доступ к почте через POP/SMTP, веб- и wap-интерфейс. Также на портале: авто, новости, спорт, музыка, работа, знакомства, анекдоты, открытки, погода"><META name="Keywords" content=" почта, бесплатная электронная почта, авто, новости, спорт, музыка, работа, знакомства, анекдоты, открытки, погода"> <META>… Но это всего лишь заголовок!!!

 $\frac{1}{2}$  *nyck* 

 $O \nless E$ 

**RU** 

(<) 3 3 11:48

![](_page_20_Picture_0.jpeg)

### **World Wide Web**

**В** Готово

и пуск

 $\bullet$  #  $\bullet$ 

- Язык HTML очень трудный, и для того чтобы понять что он означает созданы программы которые переводят этот язык в вид доступный для человека. Эти программы называются браузерами. **Браузеры** (англ. browse — листать, просматривать) — программы, с помощью которых пользователь организует диалог с системой WWW: просматривает станицы, взаимодействует с WWW-серверами и другими ресурсами в Интернет.
- Существует сотни программ-браузеров. Самые популярные браузеры: **Netscape Navigator** и **Microsoft Internet Explorer**.
- У пользователя Интернетом часто возникает потребность скачать нужную ему информацию. В этом ему помогает браузер, который обладает такой способностью. Это свойство называется «режим FTP»

![](_page_21_Picture_0.jpeg)

Модем – устройство сопряжения компьютера с телефонной линией, воспринимающее сигналы от компьютера и преобразующее их в пригодную для телефонной сети форму и наоборот.

В процессе передачи сообщения Компьютер – передатчик выдает сигналы на свой модем, которые после преобразования (модуляции) поступают в телефонную сеть. Аналоговый модем адресата воспринимает эти сигналы и преобразует их в форму, пригодную для восприятия Компьютером – приемником (демодуляция).

![](_page_21_Picture_3.jpeg)

![](_page_22_Picture_0.jpeg)

![](_page_23_Picture_0.jpeg)

### В нашей школе в течение одной недели проводился опрос. Опрос заключался в том, чтобы узнать, сколько человек в школе имеют компьютеры, и сколько человек, из имеющих компьютеры, могут подключаться к Интернету.

Мой компьютер

**RU** 

< 3 3 11:48

**В** Готово

и пуск

 $\bullet$  #  $\bullet$ 

![](_page_24_Figure_0.jpeg)

![](_page_25_Picture_0.jpeg)

## Вывод

**В** Готово

и пуск

 $\bullet$  #  $\bullet$ 

Мы познакомились с глобальной сетью, узнали, как она функционирует, а так же что такое Интернет. По результатам исследования мы видим, что из всего количества учащихся очень малый процент учащихся нашей школы имеют подключение к Интернету.

 На мой взгляд, такие низкие результаты по оснащенности учащихся компьютерами в нашей школе из-за того, что в микрорайоне нашей школы уровень доходов населения достаточно низкий и поэтому компьютер пока доступен не для всех семей. А такой низкий процент подключения к Интернету говорит о том что в нашем городе плохая оснащенность телефонной сетью.

**RU** 

(○ 3 11:48

![](_page_26_Picture_0.jpeg)

1 ШКОЛЫ В ИНТЕРНЕТЕ: http://www.wAд

11:48

**В** Готово

и пуск

нашей школы в Интернете: http://www.Agrecommunication.com/www.Agrecommunication.com/www.Agrecommunication.com/